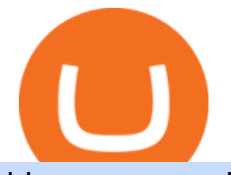

binance app apk coinbase alternative 2020 spi coin price binance terms and conditions is tradingview a b

Luno Cryptocurrency Exchange Review The Worlds Most Trusted, Secure and Reliable Bitcoin Exchange. The Luno Cryptocurrency team comes from a wide range of backgrounds in engineering, finance and industry, but all united in our passion to revolutionise the way people use money. Most of our team have lived in or worked across many .

Trading with Luno. Dynamic cryptocurrency trading that puts you in the driver ' seat. API. The Luno API gives you an easy way to integrate into the Exchange platform, allowing you to programmatically manage your account, make trades and retrieve market data. Explore the API Fees. Get rewarded the more you trade. https://static.devfdg.net/\_next/static/images/bg\_tradewithus-d0a6a107c7a8c8e16c67e88c839cf6f3.png|||Binan ce Futures|||1080 x 1135

What brokers can I trade through on TradingView? We currently support the following brokers: Bitstamp. You can also use our own Paper Trading simulator: trades are emulated on our servers and no broker account is needed for this. Note: If you cant find any of the listed brokers among those displayed in the Trading Panel for your country .

https://cryptotargets.nl/wp-content/uploads/2020/10/Binance-futures.png|||Binance futures review 2021 Waar het beste crypto traden ...|||1916 x 936

How does a cryptocurrency exchange work? - Luno

A Beginners Guide To Options - Trusted Patterns Used By Pros

Store your crypto safely with the Binance.US app. Keep your crypto safe and access your funds seamlessly with the Binance. US multi-crypto wallet. USD deposits are protected by FDIC insurance. Discover more buying opportunities. Set price alerts with a single tap to stay up to date on the latest prices and trends.

Scaling a cryptocurrency exchange using Go and microservices. by Team Luno. October 26, 2018 · 5 minute read. When we first started Luno, we wanted to build an intuitive app, that was both secure and robust. We needed to move quickly but didnt want to compromise on user experience. Our architectural solution needed to include simple, widely .

Gutscheine Review 2021 - Get a 20% Fee Discount

https://s3.amazonaws.com/cdn.freshdesk.com/data/helpdesk/attachments/production/43197171046/original/Y TxlIvDB2S1VH4qBfHzAXQUb5IF3hK61Ng.gif?1613381256|||How to add a section to the watchlist? TradingView|||2048 x 1152

These documents showed that Coinbase had bid on a contract to supply the IRS and the DEA with data designed to doxx the identities behind Bitcoin (BTC) addresses. Coinbase Works with Secret Service. The following month in July 2020, it was also discovered that Coinbase had secured a 4 year contract to provide this data to the US Secret Service.

The live Shopping price today is \$17.93 USD with a 24-hour trading volume of \$372,547 USD. We update our SPI to USD price in real-time. Shopping is up 9.06% in the last 24 hours. The current CoinMarketCap ranking is #906, with a live market cap of \$15,949,116 USD. It has a circulating supply of 889,571 SPI coins and the max. supply is not available.

Brokerage Integration to a Powerful Financial . - TradingView

https://blocknewsafrica.com/wp-content/uploads/2019/09/luno-mobile-morkup-1024x971.png|||Luno Review (What You Must Know About Fees And Features in ...|||1024 x 971

Coinbase - Resources - Investor FAQs

Download for Windows. Binance App is designed for reviewing data and trading at Binance exchange from your Windows 10 device. The opportunity to trade is provided by using the Binance API mechanism which you can get on the official website of the Binance exchange in your profile (more detailed instruction is available in the application itself). Standard API features allow only trading and do not support transferring funds to other wallets - it makes the application safe for you.

https://insidebitcoins.com/wp-content/uploads/2019/04/089BCCBA-5B57-4323-9F6D-B90E6C664FC0.jpeg||| Luno Review 2021 - READ THIS Before Investing|||1536 x 1791

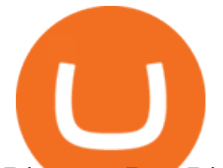

Binance: Buy Bitcoin & amp; Crypto on the App Store

TradingView is now integrated with many of the major brokers and the company is working on integrating more all the time. This means, according to TradingView, that you can trade directly on the platform through our supported, fully verified and user-reviewed brokers in just a few clicks.

https://image.winudf.com/v2/image1/Y28uYml0eC5hbmRyb2lkLndhbGxldF9zY3JlZW5faWRfMV8xNTgz Mzk2NDgyXzAwNw/screen-1.jpg?fakeurl=1&type=.jpg|||Luno for Android - APK Download|||1800 x 3200

https://www.thesportsbank.net/wp-content/uploads/2021/02/forex-trading.jpeg|||Best Forex Broker for Europe: How to Choose|||1440 x 810

Binance dual-chain system allows you the freedom to build your own decentralized blockchain apps securely and without the need for an intermediary. Set up your account and get started!

https://i.pinimg.com/originals/ce/01/72/ce0172f20c7aa91c539e449b62b0cb61.jpg|||Crypto Capital Venture App - Edukasi News|||1600 x 1200

KuCoin - How To Transfer Funds From Binance To Kucoin With .

How to Transfer Crypto from Binance to Kucoin 2022 || Binance.

Shopping (SPI) Coin Price, Chart & amp; News Binance: Shopping.

Futures Trading - Weekly Trading Digest - info.tastytrade.com

Crypto Futures Trading: Things You Need to Know . - Binance

Luno Review 2022 - READ THIS Before Investing

Binance: BTC NFTs Memes & amp; Meta - Apps on Google Play

Cryptocurrency Futures Crypto Futures Trading Binance Futures

https://s3.tradingview.com/4/46CVDHEJ\_big.png|||Wyckoff Distribution for BITFINEX:BTCUSD by Prestoned ...|||1613 x 887

https://www.chems.ca/wp-content/uploads/2020/12/4C-ICON\_Chems\_ca\_1cP-LSD\_Research-Chemicals.png| ||Payment Method | Analytical Research - Chems CA|||1612 x 1270

Founded in 2013, Luno is a global cryptocurrency exchange and wallet provider headquartered in London, with regional hubs in Singapore and Cape Town. To date, Luno has processed more than USD\$14 billion in transactions and has over 5 million customers spanning 40+ countries. Luno is an independent operating subsidiary of Digital Currency Group.

https://cdn.publish0x.com/prod/fs/cachedimages/997082506-cfb6ac7546350bf8522bf36a63e22c4e89f01f2b0e d3bf901cf5d6a80032dea4.png|||Sending BNB BEP-20 to trustwallet from binance: BNB ERC-20 ...|||1662 x 942

Bonus Voucher Terms and Conditions Binance

Update to Terms & amp; Conditions : BinanceUS

Sign in to Coinbase. Coinbase is a secure online platform for buying, selling, transferring, and storing cryptocurrency.

https://s3.tradingview.com/g/GBlFFdth\_big.png||Heres why risk/reward is key to trading Bitcoin for ...|||2668 x 1346

\*1% is the highest fee Luno charges market makers, depending on the fiat currency. Luno, like the vast majority of cryptocurrency exchanges, has just one type of trading account. In order to buy or sell bitcoin, one has to verify their account, which is being done through an SMS verification code.

Coinbase - Buy and Sell Bitcoin, Ethereum, and more with trust

How to Transfer Ethereum (ETH) from Binance to KuCoin .

Terms of Use Binance.US

The live Spintop price today is \$0.346961 USD with a 24-hour trading volume of \$649,282 USD. We update our SPIN to USD price in real-time. Spintop is down 12.93% in the last 24 hours. The current CoinMarketCap ranking is #3381, with a live market cap of not available. The circulating supply is not available and a max.

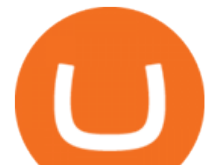

supply of 1,000,000,000 SPIN coins.

https://cdn.coinranking.com/nft/0xb932a70A57673d89f4acfFBE830E8ed7f75Fb9e0/5972.jpeg?size=autox129 0|||Rooster - SuperRare - Price \$ 76.31 | Coinranking|||1290 x 1290

Transferring from binance to Kucoin : kucoin

What  $&\#39$ ; the cheapest and easiest way to move from Binance to.

http://venturesafrica.com/wp-content/uploads/2020/10/Luno.jpg|||Luno's new Bitcoin Savings Wallet allows users earn up to ...|||1600 x 1200

https://coindiscovery.app/uploads/img\_1625780737\_BuyFinal.jpg|||CoinDiscovery : StarTEK|||1040 x 1454 Shopping.io Coin Price & amp; Market Data. Shopping.io price today is \$16.98 with a 24-hour.

https://thecoinrise.com/wp-content/uploads/2019/10/Bitcoin-Whale-Wallet.jpg|||Bitcoin Whale Wallet Just Moved \$900M in Single Transaction|||1920 x 1080

http://icons.iconarchive.com/icons/blackvariant/button-ui-app-pack-one/1024/Lite-Icon-icon.png|||Download Apk Button Png - Download Gratis|||1024 x 1024

Step-by-step guide. 1. Get your USDT deposit address on KuCoin. On KuCoin, go to your Main Account and click on Deposit next to the selected coin, in this case Tether . 2. Withdraw USDT from Binance to your KuCoin USDT deposit address. 3. Check your deposit on KuCoin.

Welcome to Binancoins! These terms and conditions outline the rules and regulations for the use of Binancoins' S Website, located at binancoins.com. By accessing this website we assume you accept these terms and conditions. Do not continue to use Binancoins if you do not agree to take all of the terms and conditions stated on this page.

https://bahamatimes.com/images/21/03/m-2eneznkznnn.jpg|||The Best Fashion Moments From Super Bowl Halftime ...|||1200 x 1778

Next Alternativa Coinbase 2020

Luno is a bitcoin cryptocurrency exchange and a payment service provider with a market capitalization of \$3.7 million. But is it a reliable platform?

How to transfer coin from Binance to Kucoin CoinMarketBag

Terms and Conditions Binance

Best Brokers with TradingView 2022 FxScouts

Spintop price today, SPIN to USD live, marketcap and chart .

https://static.helpjuice.com/helpjuice\_production/uploads/upload/image/10503/direct/1639549077709-Logo\_C ube\_Concept 2A-05.png|||On which exchanges is TLOS listed? - Telos|||6459 x 5001

https://thecoinrise.com/wp-content/uploads/2021/03/Brave-1536x960.png|||Brave acquires search engine in a bid to offer an ...|||1536 x 960

https://i.ebayimg.com/images/g/ESgAAOSwCilhDcST/s-l1600.jpg|||outlet cheap wholesale LEGO Star Wars Lego Luke Skywalker ...|||1189 x 1600

25 BEST Coinbase Alternatives (Crypto Apps Like Coinbase)

Top Brokers Verified Reviews by Actual Clients TradingView

https://mobilecryptotech.com/wp-content/uploads/2019/07/IMG\_20190703\_122244.jpg||Invasion: Modern Empire MOD APK Hack + Unlimited Diamonds|||1766 x 993

CSMI - Cboe Index Data - Cboe Streaming Market Indices

???? MicroPets is on Binance Watchlist. ???? MicroPets participated in the Binance MVBII Program. ???? MicroPets has partnered with Cubix for the game development. ???? MicroPets has the highest APY % amongst any other projects in BSC. ???? MicroPets is always trending in CMC, CoinGecko, Dextools, Lootex.

BINANCE ASIA USER AGREEMENT. This user agreement, as amended, supplemented or replaced from time to time in accordance with its terms and conditions ("User Agreement"), is a contract between you and Binance Asia Services Pte. Ltd. ("Binance Asia"), a private limited company incorporated in Singapore (UEN: 201811768M).

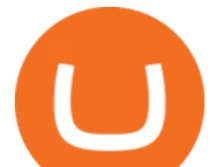

You must be an individual, corporation, legal person, entity, or other organization with the full power, authority, and capacity to (1) access and use our Services and (2) enter into, deliver, and perform your obligations under these Terms. If you are an individual, you must be at least 18 years old. U.S. Person.

KuCoin now supports BNB (native Binance) and it is super cheap to transfer assets from Binance to KuCoin now. In Binance convert to BNB. On the KuCoin side look up deposit in BNB. Copy the address and the memo.. Then on the Binance side look up withdraw BNB, and paste in the address AND the memo from KuCoin. Then just follow the directions.

World-Class Security - Buy Bitcoin & amp; Crypto Instantly

https://www.coinspeaker.com/wp-content/uploads/2020/02/jp-morgan-ethereum-eth.jpg||ETH Price Hits \$250, JPMorgan Wants to Support Ethereum ...|||1170 x 780

https://s3.tradingview.com/i/IeCkl1Yq\_big.png|||Textbook pattern: Wyckoff Distribution for OANDA:WTICOUSD ...|||2153 x 1114

Binance Academy Learn Crypto & amp; Earn Crypto Terms and Conditions

Trading futures contracts on Binance is pretty straightforward. If you are an existing Binance user, you can get started with futures trading within minutes. To begin: Open a futures trading account on Binance. Please note that you must enable a 2FA verification to fund your futures account before you start trading on Binance **Futures** 

https://s3.tradingview.com/y/yrmJJmyI\_big.png|||Trend Lines Indicator by nickbarcomb TradingView|||2874 x 1306

Download - Binance

Join our Discord pump server Supreme Pump Signal: https://discord.gg/MMBgMJNWcK Join our Discord pump server Supreme Pump Signal: https://discord.gg/MMBgMJNW.

I. Definitions - Cryptocurrency Exchange Binance

Binance Binance Smart Chain Binance Staking Binance .

https://techchannel.com/getattachment/d4b8ab7a-90c7-4728-abf6-5482b79a66c8/fin.jpg|||Can I Use Bitcoin To Make International Money Transfers ...|||1920 x 1080

https://s3.tradingview.com/h/hpZQKiI4\_big.png|||BaseLine Y Graficos Chart No-Standard para COINBASE:BTCUSD ...|||1814 x 822

Test your trading skills and battle with other traders to win points. Trade Now Affiliates Become a Binance Futures Affliate and earn up to 40% on trading fees. Join us Grid Trading Earn profits by executing low buy orders that correspond to high sell orders. Learn More Crypto Futures Last Prices (24h Volume) COIN-M Futures 0.00 BTC Symbols

Luno trade volume and market listings CoinMarketCap

https://image.winudf.com/v2/image1/Y29tLmRybm90anZuLmJpdG9wX3NjcmVlbl8wXzE2MzU4MTc5Njlf MDQ5/screen-0.jpg?fakeurl=1&type=.jpg|||Bitop für Android - APK herunterladen|||1920 x 1080

https://assets.theedgemarkets.com/Luno-digital-asset-exchange-mobile-app-enlarged-nonmaintain-ratio\_2021 0416000321\_facebook@lunomalaysia.jpg?rujAtZ6bwSLYWVHXSz5afa5yIhPHSyxR|||Luno Malaysia achieves RM1 bil digital asset under custody ...|||1200 x 800

https://s3.tradingview.com/x/XHgoSUEC\_big.png|||Currency Strength in Tradingview for FX:EURUSD by ...|||1424 x 825

Download APK (1.7 MB) Versions Using APKPure App to upgrade Binance Exchange, fast, free and saving internet data.! The description of Binance Exchange App Safety Stability Multi-tier & amp; multi-cluster system architecture High Performance capable for processing 1,400,000 orders / second High Liquidity Abundant resources and partners

https://xtechnews.com/wp-content/uploads/2018/03/binance-malta.png|||Binance Moving to Malta - X TECH NEWS|||1920 x 800

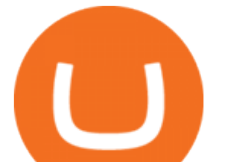

Provided that you constantly comply with the express terms and conditions stated in these Terms, Binance grants you a revocable, limited, royalty-free, non-exclusive, non-transferable, and non-sublicensable license to access and use Binance Services through your computer or Internet compatible devices for your personal/internal purposes.

https://uwp-apps.ru/binance/pc3.jpg||How To Buy Crypto In Binance App / How to Buy Enigma ...||1766 x 1322

The live Shopping price today is \$ 17.49 USD with a 24-hour trading volume of \$ 186,216.73 USD. We update our SPI to USD price in real-time. Shopping is -0.93% in the last 24 hours. Shopping has a market cap of \$ 15,556,082.58 USD. It has a circulating supply of \$ 889,536.03 SPI coins and a max supply of \$ 1,000,000.00 SPI coins.

https://image.winudf.com/v2/image1/Y29tLnRhYnRyYWRlci5hbmRyb2lkX3NjcmVlbl81XzE1Nzc5NjgzMz BfMDcz/screen-5.jpg?fakeurl=1&type=.jpg|||TabTrader for Android - APK Download|||1440 x 2560

https://www.open-electronics.org/wp-content/uploads/2016/04/main\_board\_1200X800\_IMG\_1498.jpg|||Introd ucing the Intel D2000 Quark Microcontroller ...|||1200 x 800

Shopping.io (SPI) price today, chart, market cap & amp; news.

https://totalkrypto.com/wp-content/uploads/2021/06/IDO-launch-on-June-25-11.png|||How to transfer crypto from Binance to WazirX? - TotalKrypto|||1920 x 1080

Is TradingView a broker? - Quora

Investor FAQs. Where is Coinbases corporate headquarters? What are the locations that Coinbase operates in? How do I contact customer service? On what stock exchange (s) is Coinbase traded and under what symbol? What is the CUSIP number for Coinbase Class A common stock? Does Coinbase pay a dividend on its stock? When is Coinbases fiscal .

Binance Mobile and Desktop Downloads - Use our Crypto Trading App for your phone or a desktop application to trade on your Mac or windows machine

What is . SPIShopping.io (SPI) is currently ranked as the #644 cryptocurrency by market cap. Today it reached a high of \$17.80, and now sits at \$17.75. Shopping.io (SPI) price is up 0.900000% in the last 24 hours. Shopping.io is currently trading on 4 exchanges, with a 24hr trade volume of \$129,786.

Shopping.io (SPI) live coin price, charts, markets & amp; liquidity

The video demonstrates how you can transfer coin from Binance to Kucoin, using USDT for the illustration. A preferred TRC20 Network is considered over ERC20 as a result of a cheaper network fee. source.

Shopping price today, SPI to USD live, marketcap and chart .

https://makeawebsitehub.com/wp-content/uploads/2017/12/binance.jpg|||The Best Coinbase Alternatives For Buying Crypto Currency ...|||1200 x 795

https://miro.medium.com/max/2684/1\*gz9hbEq0Y4HX60ARqUxdDw.png|||How to Invest in Bitcoin and other Cryptocurrencies|||1342 x 922

Binance Exchange for Android - APK Download

Cardano trading app apk, cardano trading bot binance USC .

A Beginners Guide to Futures Trading (Website) Binance

https://s.yimg.com/aah/yhst-94666432756749/paisley-id-coin-holder-by-simply-southern-7.png|||Simply

Southern Tees Paisley ID Coin Holder|||1308 x 918

Beginner $&\#39$ ; Guide To Trading - Options trading trading

I'm not sure if binance.us is even an option for me since I don't live in the US. So I'm just going to dump binance completely. 6. level 2. d\_spoon.  $\cdot$  7m. I was able to withdrawal though. So you need to have a wallet or trading account somewhere else and withdrawal to those accounts/wallets. 1.

How to connect a broker to TradingView. Once you have your brokerage account credentials you can go ahead and connect to TradingView. To connect a broker to tradingview do the following: Step 1: Open a TradingView Pro account. To trade live in TradingView you will need a TradingView Pro account. The TradingView free accounts are great for starting out.

Luno Review - is luno.com scam or good cryptocurrency exchange?

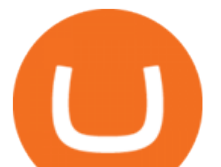

I find the quickest and easiest way to get funds over to KuCoin is just purchase whatever amount I want to ultimately have on hand as XLM (Stellar Lumens) on Binance, its free to transfer and the transaction is almost instant. Youll deposit that into your Main a wallet in KuCoin, just search for XLM in the main section of your asset page.

Our Binance apps mobile-first design lets you switch between Lite and Pro interfaces with a single tap. Keep it simple or access advanced trading features, all in one app. Were making it easier than ever to buy crypto. Set a recurring buy to purchase Bitcoin and other crypto on a regular basis.

This API lets brokers build a bridge to connect their backend systems to the TradingView interface, so that broker partners then can be supported on the TradingView Web Platform. The integration is very straightforward. The broker builds a REST Web API on its own servers based on our specification so that it can be connected to TradingView. TradingView provides a sandbox and required technical assistance to get your TradingView Web Platform integration started.

https://s.yimg.com/uu/api/res/1.2/nIQBOGTBURjen6tbvg6ohQ--~B/aD0xMDAwO3c9MTUwMDtzbT0xO2F wcGlkPXl0YWNoeW9u/https://media.zenfs.com/en-US/coindesk\_75/af0fec6d8641e792f313813f4293c090||| Visa and App Provider LINE Pay to Use Blockchain in New ...|||1500 x 1000

https://cdn.coinranking.com/nft/0xd07dc4262BCDbf85190C01c996b4C06a461d2430/41043.gif?size=autox86 0|||Kaws - Rarible - Price \$ 0.6428 | Coinranking|||1529 x 860

Binance reserves the right to change or modify these Terms at its discretion at any time. 6. Where any discrepancy arises between the translated versions and the original English version, the English version shall prevail.

Version 2.40.0. Binance App - Trading Bitcoin and Cryptocurrencies with ease using our crypto app. This update: Futures Hot Features to introduce recommended functions. P2P added report scammer feature. P2P added available region in advertisement setting. Support hot trading cryptocurrency for buy crypto.

This tutorial is about how to transfer from Binance to KuCoin. So if you want to learn how to send crypto from Binance to KuCoin, this video is the video you are looking for! I hope this tutorial in which I showed you how to transfer/send crypto from Binance to KuCoin was helpful. Alternative titles for this video could be: how to .

https://www.quantower.com/media/1473/binance-margin.png|||Updates Digest for June! Improvements for Rithmic ...|||1919 x 1079

https://www.electrokit.com/uploads/productimage/41014/41014475-4.png|||Buy RTC5 click at the right price @ Electrokit|||1509 x 2504

https://www.trade2win.com/attachments/screenshot\_2-png.259922/|||Order Flow analysis for Binance | Trade2Win|||1919 x 1079

Next Alternativa Coinbase 2020 B2B industry, with special focus on developments in CRM and business intelligence software spaces, he is editing manuscripts for aspiring and veteran authors. He has compiled years of experience editing book Next Alternativa Coinbase 2020 titles and writing for popular marketing and technical publications.

Videos for Binance+to+kucoin+transfer

These Terms and Conditions (P2P Terms) constitute a legally binding agreement between Company and each registered users (each, a User, you or your) of Binance Peer-to-Peer (P2P) located at https://p2p.binance.com/en or such other URL as may be designated by Company from time to time, as well as any mobile apps or other related services or applications thereto (collectively, the Binance P2P).

Step 2: Installing BINANCE APK. If you haven  $\&\#39$ ; t installed any other programs that associate with the APK file type, BlueStacks will automatically open APK files. Double-click the file to launch BlueStacks and install the app. You can also drag-and-drop the APK file onto the BlueStacks home screen.

Coinbase alternative 2020 - anedng.com

https://image.winudf.com/v2/image1/dG9wLnBpdm90LmNvbW11bml0eV9zY3JlZW5fMV8xNTU3OTI4MT

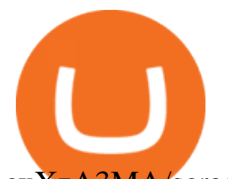

 $cx\overline{XzA3MA}/s$ creen-1.jpg?fakeurl=1&type=.jpg|||Pivot for Android - APK Download|||1080 x 1920

Trusted by millions of users worldwide. Get started today and buy Bitcoin, Ethereum, ChainLink, Rune, Cardano, Binance Coin, SHIB, and more, all with some of the lowest fees in crypto. Additionally, explore awesome art and collectibles on Binance NFT marketplace! Binance App is available only to non-U.S. citizens and residents.

There are two types of futures contracts available on Binance: USDS-M Futures and COIN-M Futures. For example, if you want to trade BTCUSDT perpetual contracts, please select USD-M Futures. USDT margin futures are executed or traded with fiat currency. It has no contracts expiry date; you can enter a trade any day, any time.

My name is Dennis Zeigler and I was trading with a company called Janus Options and changed the Next Alternativa Coinbase 2020 name to Next Alternativa Coinbase 2020 Ax Trades I was working with a man by the Next Alternativa Coinbase 2020 name of Ernest ride and he kept saying I had to give him money for all kinds of things to make a withdrawl and every time I gave it he promised I could WD .

Binance P2P Terms of Use Binance Support

Shopping.io (SPI) is the 1091st largest cryptocurrency in the world by market cap, valued at \$14,102,312. The current price of Shopping.io is \$15.86, which is -2.784% lower than yesterday. Prices have ranged between \$16.34 and \$15.59 over the past 24 hours. All prices are listed in US dollars and accurate as of January 19, 2022 03:01 UTC.

Withdrawing funds after new terms and conditions : binance

by Team Luno. A cryptocurrency exchange is simply a platform that matches buyers of cryptocurrency with sellers. For the most part, it works just like a normal exchange for any other asset, such as stocks. But unlike traditional exchanges that have set trading hours, cryptocurrency exchanges are active 24 hours a day, 7 days a week.

https://bitcompare.imgix.net/images/library/uphold-vs-luno.jpg?auto=compress&lossless=true&ixlib =react-9.2.0&w=8192|||Luno vs Uphold - Which One Should You Use? | Bitcompare|||8192 x 4301 https://vernonchan-com.exactdn.com/wp-content/uploads/2019/12/luno-malaysia-hero.jpg?lossy=1&qual ity=80&ssl=1|||Luno picks AmBank as primary banker in Malaysia|||2048 x 1152

Recently Binance ha s launched Binance Futures, a futures trading platform that allows traders to use leverage and open both short and long positions. This platform allows users to leverage upto.

Quotex Broker - Quotex-broker.com - Online Trading Platform

The process of transferring coins from Binance to Kucoin is pretty straightforward. Lets take a step-by-step look at how to transfer ETH from Binance to KuCoin. 1. Get your Ethereum deposit address on KuCoin On KuCoin, go to your Main Account and click on Deposit next to the selected coin, in this case Ethereum (ETH).

An Ultimate Binance Futures Trading Guide for Beginners by .

https://coin-turk.com/wp-content/uploads/2021/08/kucoin.jpg|||Popüler Borsa, Bu Altcoin'i Listeleyeceini Duyurdu ...|||1200 x 1400

Bitcoin exchange Trusted, secure & amp; reliable Luno

Yoroi is a light wallet for cardano. Many find it easer to purchase cardano through a trading platform like newton. Newton app for android and ios to take control of your crypto on-the-go . Binance omise, cardano trading 24/7. Cardano trading app apk. Do you pay tax on cryptocurrency gains in Indonesia, cardano trading app apk.

5 reasons to trade futures - Get started with futures

Sign In - Coinbase

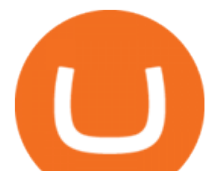

Luno+cryptocurrency+exchange - Image Results

Coinbase alternative 2020. 3 Aug 2021. . Januar 2020 um 14:00 Uhr MESZ werden wir mindestens 25% aller BEST, die für die. Evolution cryptocurrency.

https://static.coindesk.com/wp-content/uploads/2016/05/dirhams-dubai-e1464099427168.jpg||UAE's First Bitcoin Startup Shuts Down - CoinDesk|||1500 x 917

https://www.hedgethink.com/wp-content/uploads/2017/06/school-1589323\_1920-1024x768.jpg|||nordstrom -

Hedge Think - Digital meeting place for fund ...|||1024 x 768

Guide - How to trade on Binance futures

How to Trade Binance Futures? CoinCodex

How to Transfer from Binance to KuCoin (2021) CoinMarketBag

Videos for Binance+terms+and+conditions

Tradervue Alternative - AI Feedback From Your Trades

Luno Cryptocurrency Exchange Review The Worlds Most .

https://cryptocoinspy.com/wp-content/uploads/2018/04/revolut-app-on-smartphone-screen.jpg|||Ripple (XRP) Coming to the Revolut App Within Days ...|||5472 x 3648

How To Transfer Crypto From Binance To Kucoin Exchange

Update to Terms & amp; Conditions. I havent been on Binance. US in a while so I know this T & amp; C update is a little behind. Since March of this year, I have been restricted from making any withdrawals due to Risk Management. When this first occurred, I sought information from the support area of their website and found that this meant .

https://static.cryptohopper.com/images/news/uploads/1603442858-backtest-your-trading-strategy-with-binanc e-futures-historical-data.png|||Backtest Your Trading Strategy With Binance Futures ...|||1600 x 900 Shopping.io (SPI) price, chart, marketcap and info Finder .

Buy Bitcoin, Ethereum, USDC, XRP and Altcoins with USD Luno

7 Best Coinbase Alternatives (Apps like Coinbase 2022)

In this video I will show you how to transfer crypto from binance to kucoin exchange. It  $&\#39$ ; really easy and it will take you less than a minute to do so! Ge.

https://celebrusadvisory.com/wp-content/uploads/2020/01/Article-Luno-Image-TOU-1116x1536.jpg||[Luno v Robert Ong Case Explained (Part 3) - Celebrus Advisory|||1116 x 1536

Dec 1, 2019 - Move beyond just Coinbase with my list of the top 10 alternatives to Coinbase. The list contains premium cryptocurrency trading platform that you will certainly love.

Binance 2.39.2 Download Android APK Aptoide

https://u.today/sites/default/files/styles/1200x900/public/2021-05/6550.jpg|||Orion Protocol Now Allows Trading ERC-20 Tokens on Binance ...|||1200 x 900

10 Best Coinbase Alternatives of 2020 Bitcoin .

Scaling a cryptocurrency exchange using Go and . - Luno

How to Transfer Tether (USDT) from Binance to KuCoin? CoinCodex

https://image.winudf.com/v2/image1/Y29tLmRybm90anZuLmJpdG9wX3NjcmVlbl82XzE2MzU4MTc5NzFf MDAz/screen-6.jpg?fakeurl=1&type=.jpg|||Android için Bitop - APK'y ndir|||1920 x 1080

Futures Options Trading - TradeStation FuturesPlus

https://cdn.dribbble.com/users/1834365/screenshots/8038335/media/eb36663398ecf8a54261c2f799414cbd.pn g|||Luno Crypto Exchange 2.0 by Alex Marais on Dribbble|||1600 x 1200

BINANCE APK 1.3 - Download APK latest version

https://www.gannett-cdn.com/-mm-/91a323cfc9b93170b73ffe67a4e47b7a9c1607d6/c=0-172-4313-2598&am p;r=x1683&c=3200x1680/local/-/media/2016/01/30/Manitowoc/B9320700251Z.1\_20160130220721\_00 0\_GHHD9TJQV.1-0.jpg|||Manitowoc real estate transfers: June 4, 2017 - Herald ...|||3200 x 1680 User Agreement Terms of Use Binance.sg

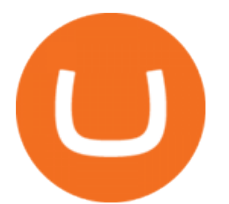

https://bahamatimes.com/images/21/03/m-2eneznkznrk.jpg|||The Best Fashion Moments From Super Bowl Halftime ...|||1200 x 1760

Trade with Interactive Brokers - Rated #1 Broker by Barron $&$ #39;s

https://binancechain.news/wp-content/uploads/2021/05/ethereum-co-founder-1536x864.jpg|||Bitcoin

Anonymous Migration to Binance Smart Chain (BSC ...|||1536 x 864

Available in over 40 countries including the US. Luno is a secure cryptocurrency platform that lets you buy, sell, store and trade BTC, ETH, XRP, BCH, LTC and more

If you are looking for virtual currencies with good return, SPI can be a bad, high-risk 1-year investment option. Shopping price equal to 17.266 USD at 2022-01-07, but your current investment may be devalued in the future. [40% OFF -CHRISTMAS SALE] Get Our PREMIUM Now!

https://image.winudf.com/v2/image1/Y29tLmt5cmlha29zYWxleGFuZHJvdS5jb2lubWFya2V0Y2FwX3Njcm Vlbl8xXzE1NjcwNDcxMDlfMDY5/screen-1.jpg?fakeurl=1|||CMA DOPAMINE - Bitcoin, NFT, Binance Tracker APK 6.11.01 ...|||1980 x 3598

https://miro.medium.com/max/5200/1\*aMuQ-1t8T5TuDroEn-A9XA.jpeg|||Hedge mode trading of Binance Futures | Medium|||2600 x 1333

What brokers can I trade through on TradingView?

http://jh-electronics-sourcing.com/u\_file/1907/photo/a7c5287b17.jpg|||RF wireless receiver transmitter module 433/315MHZ 5V ...|||1360 x 1360

https://www.cryptimi.com/wp-content/uploads/2019/10/binance-futures-now-on-mobile-app.png|||Binance Launch Futures Trading on Android App | Cryptimi|||1600 x 900

https://www.tradingview.com/i/lLgCdjag/|||Bill Williams Divergent Bars Indicator by polyclick ...|||1864 x 791

https://www.kimothokamau.com/static/4e9ec508db1173469007b093474d850a/47311/balance-binance.jpg|||Bi nance Wallet Balance - Binance Releases A First Version ...|||1080 x 2160

Shopping Price Prediction: down to \$1.205? - SPI to USD .

Coinbase is a cryptocurrency platform for purchasing, selling, transferring, and storing digital assets and cryptocurrencies. It allows users to securely store a wide range of different digital assets in offline storage. Coinbase also allows users to buy, sell and trade digital assets.

Binance.US - Bitcoin & amp; Crypto on the App Store

Next Alternativa Coinbase 2020

https://i.ebayimg.com/images/g/hRkAAOSw0zFgx23O/s-l1600.jpg|||purchase discount price Pillow Pets Cow 18 inch Plush Toy ...|||1600 x 1152

Videos for Futures+trading+on+binance

Follow these steps to start trading on our Binance Futures platform: Deposit USDT, BUSD into your USD-M Futures account as margin, and other Coins e.g. BTC into your COIN-M Futures as margin Select the level of leverage to your preference Choose the appropriate order type (buy or sell) Indicate the number of contracts you wish to own

How to connect a broker to TradingView - TradaMaker

Automatic balance downloader - CryptFolio portfolios

Binance App free download for windows

Shopping (SPI) Price, Charts, and News Coinbase: shopping .

The current price is \$17.327262 per SPI. Shopping is 94.08% below the all time high of \$292.59. The current circulating supply is 888,695.993 SPI. Popular cryptocurrencies A selection of cryptocurrencies in the top 50 by market cap. Bitcoin Ethereum Ethereum 2 Tether Solana Cardano USD Coin Polkadot Recently added PolySwarm January 11

Buy, Sell & amp; Store Bitcoin - Buy Bitcoin & amp; Crypto Instantly

Bonus Voucher Terms and Conditions A bonus will be credited into your futures account once the Bonus

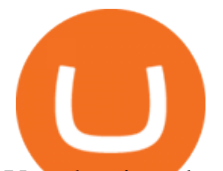

Voucher is redeemed. You can check the distribution of the bonuses via Wallet  $\&g$ ; Futures Walle.

<sup>1</sup>Crypto rewards is an optional Coinbase offer. <sup>2</sup>Limited while supplies last and amounts offered for each quiz may vary. Must verify ID to be eligible and complete quiz to earn. Users may only earn once per quiz. Coinbase reserves the right to cancel the Earn offer at any time.

https://s3.tradingview.com/v/vfdOFb2m\_big.png|||Bitcoin: Roadmap to the next Halving. Reward phases and ...|||1306 x 775

TradingView is not a broker but rather a charting platform showing you the world wide access to market data under the form of charts. I must say it is one of the best and most seamless charting platform I have ever seen. You can also make an account there and customize the chart to apply your method of analysis.

We'Il be going into more detail further below, but here' s the quick guide to getting started with trading on Binance Futures: Create an account on Binance and head to the Binance Futures section; When opening your Binance Futures account, use referral code coincodex to get a 10% discount on fees; Fund your Binance Futures wallet with USDT

https://bahamatimes.com/images/21/03/m-2eneznkzbrp.jpg|||The Best Fashion Moments From Super Bowl Halftime ...|||1200 x 848

https://static.cryptohopper.com/images/news/uploads/1606375058-5-cool-features-on-binance-futures-that-yo u-should-try-out.png|||5 Cool Features On Binance Futures That You Should Try Out|||1600 x 900

https://static.coindesk.com/wp-content/uploads/2018/03/buttons.jpg||Polkadot's Plan for Governing a Blockchain of Blockchains ...|||1500 x 1000

Optimus Futures customers get access to the futures markets via TradingView for an integrated brokerage & amp; platform solution and stress-free trading experience. Optimus prides itself by providing the necessary guidance and technical support on TradingView, having published numerous guides and videos on all the features the platform has to offer.

*(end of excerpt)*